## Print Responsibly, BMC

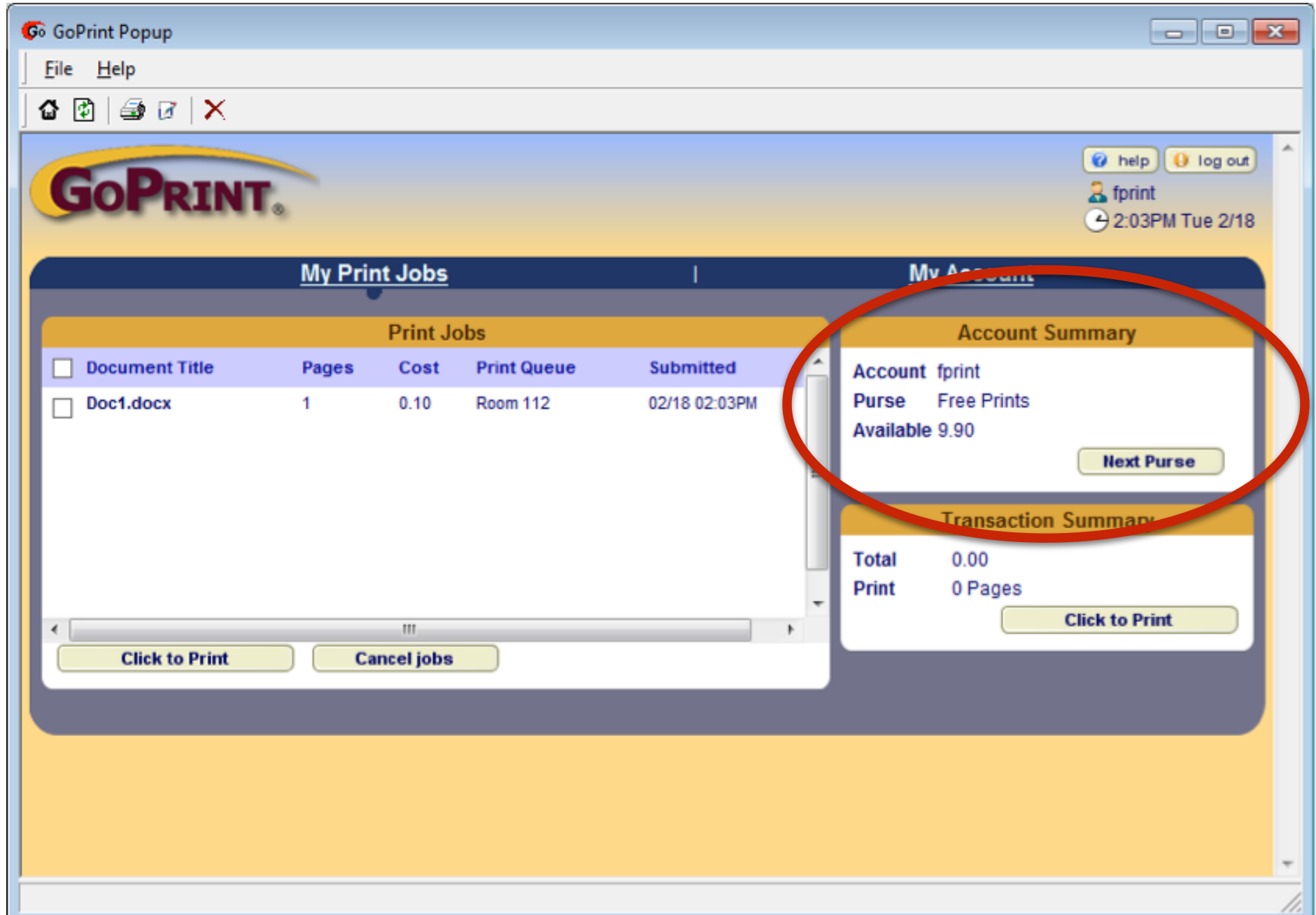

Students can see their print allotment availability under "Account Summary" when printing. The print allotment resets on the first day of every month automatically. All prints are listed as 10 cents per page.